## FRESHMAN STUDENT CHECKLIST

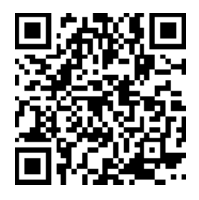

**Create a custom viewbook** customviewbook.siu.edu Register for New orientation.siu.edu Let us show you all of the amazing things SIU has Student Orientation to offer. Create a custom viewbook and learn about different majors, campus life, SIU athletics, academic opportunities, student services and support – we have something for everyone!  $\Box$  Schedule a campus visit admissions.siu.edu/visit We'd love to meet you! Schedule a campus visit or attend one of several Open Houses offered meet your classmates! throughout the year. **Apply to SIU!** admissions.siu.edu/apply Compliance Form An application fee is due at time of submission. Some students qualify for application fee waivers. To see if you qualify, contact your admission counselor. □ **Compete the FAFSA** fafsa.ed.gov  $\Box$ Each year the FAFSA is available beginning payment plan October 1. We recommend completing your FAFSA right away to optimize your financial aid award. Use SIU Federal School Code: 001758. **Claim your Network ID and setup** netid.siu.edu Obtain a parking decal parking.siu.edu your password Your Network ID (SIU + Your Dawg Tag ) is used to access campus resources such as SalukiNet, SIU Online (D2L), Computer Lab and Morris Library computers, wireless networking, VPN and more. You will need the Dawg Tag # issued with your SIU admission to claim your Network ID. Your SIU email is your primary source of communication with the university. It will be assigned to you as soon as you register for classes. Sign up to receive text messages via SalukiNet. 1263 Lincoln Drive Carbondale, IL 62901 **Complete the SIU General** scholarships.siu.edu Scholarship Application The priority deadline for SIU competitive scholarships is November 1 and a completed General Scholarship Application must be submitted by December 1.

Submit your Housing contract housing.siu.edu New students have the option to live in traditional residence halls or with their family if they live within 50 miles of SIU. Use the Housing Portal to submit your contract and deposit beginning in December. The Saluki Anytime Dining Plan is included with your housing contract!

New Student Orientation (NSO) sessions are scheduled beginning in April and throughout the summer. Attendance is required for all new freshman. We highly recommend pre-registering for classes prior to attending NSO. New Student Orientation is a great way to learn about campus, connect with your academic advisor and faculty in your program, and

## Submit the Immunization immunization.siu.edu

You can obtain immunization records from your physician, local health department, high school, military branch, or previous university.

Sign-up for the installment bursar.siu.edu

SIU offers an interest-free monthly payment plan with flexible payment options. There is an enrollment fee per semester to sign-up. Enroll at salukinet.siu.edu.

Students who commute to campus or plan to bring a car must register their vehicle with the SIU Parking Division and purchase a student parking decal.

Submit official transcripts admissions.siu.edu Mail official high school transcripts to:

Undergraduate Admissions Student Services Building - Mail Code 4710 Southern Illinois University

Make it easy on yourself, request that your high school send transcripts electronically through an approved electronic transcript service such as Parchment or National Student Clearinghouse. Official transcripts are required and should be submitted as soon as they are available.

Register for classes advisement.siu.edu/advisors

While many students self-register for classesparticularly undergraduate students, you must first meet with your academic advisor to obtain a Registration User Number (RUN) and select your courses.

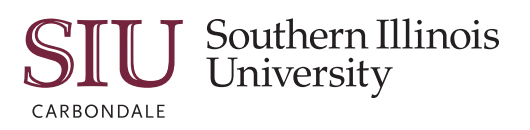

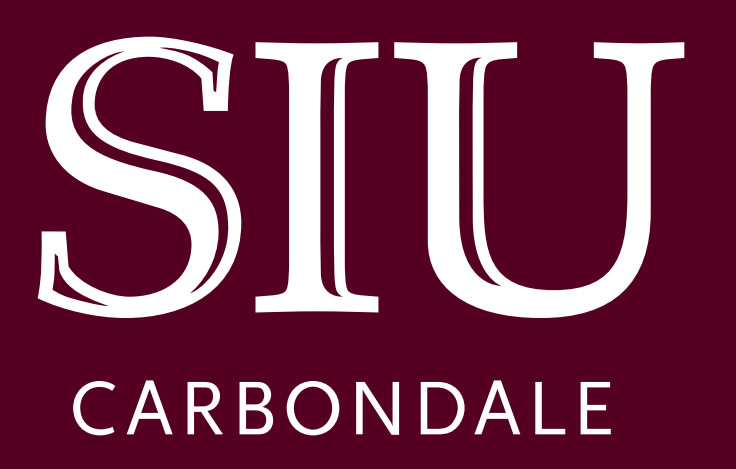